## **4.2.7.6. Справочник «Матрицы товаров»**

⋒

**В статье описывается справочник «Матрицы товаров» в конфигурации «Агент Плюс: Управление дистрибуцией» для настройки отображения в мобильном приложении «Агент Плюс: Мобильная торговля» приоритетных товарных позиций либо выделения каких-либо специальных товаров по различным критериям, в том числе в зависимости от категории торговой точки.**

Чтобы открыть справочник, в панели навигации слева выберите раздел **«Нормативно-справочная информация» «Номенклатура»** и нажмите ссылку **«Матрицы товаров»**.

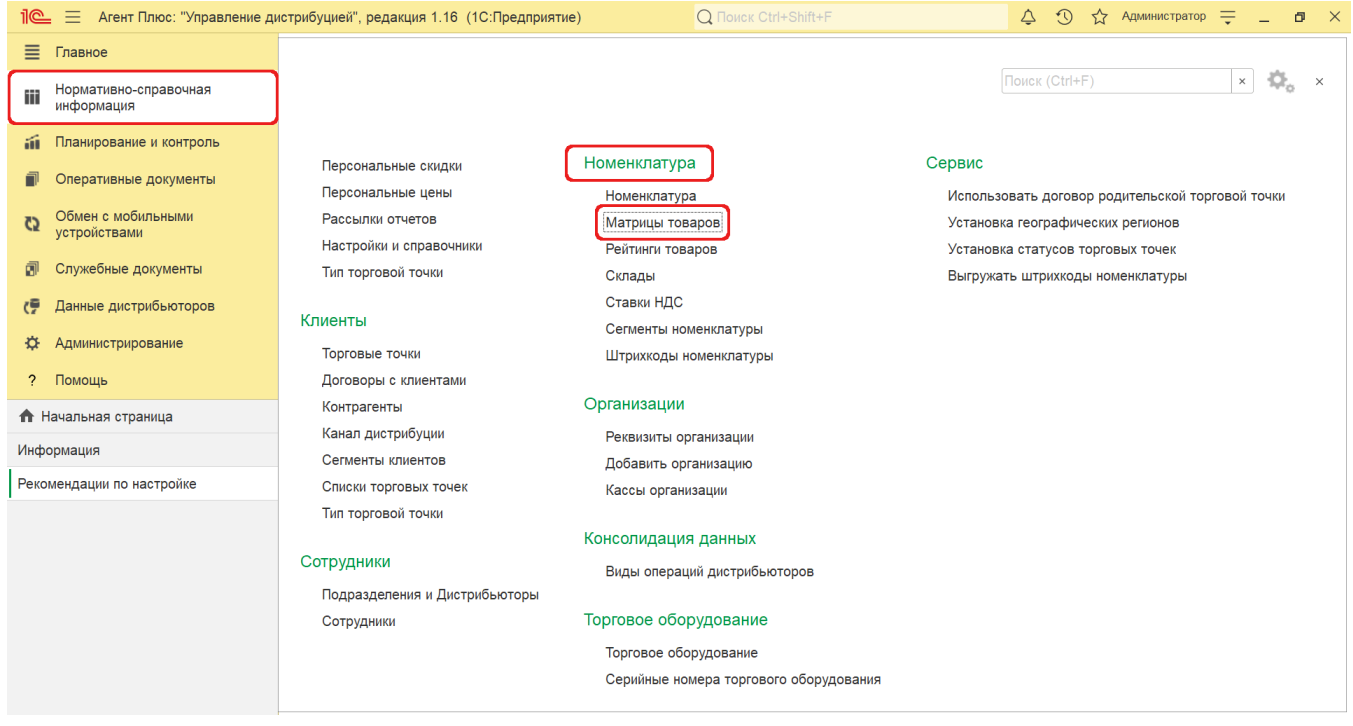

В верхней части окна справочника **«Матрицы товаров»** находятся [системные кнопки управления](https://agentplus.tech/pages/viewpage.action?pageId=47647551). Ниже отображается табличная часть с колонками (доступна сортировка):

- **«Наименование».**
- **«Начало периода».**
- **«Окончание периода».**
- **«Категория».**
- **«Формат торговой точки».**
- **«Комментарий».**

Для добавления новой матрицы товаров нажмите кнопку **«Создать»** в верхней части окна. Откроется окно [«Матрица](https://agentplus.tech/pages/viewpage.action?pageId=51183878)  [товаров \(создание\)»](https://agentplus.tech/pages/viewpage.action?pageId=51183878).

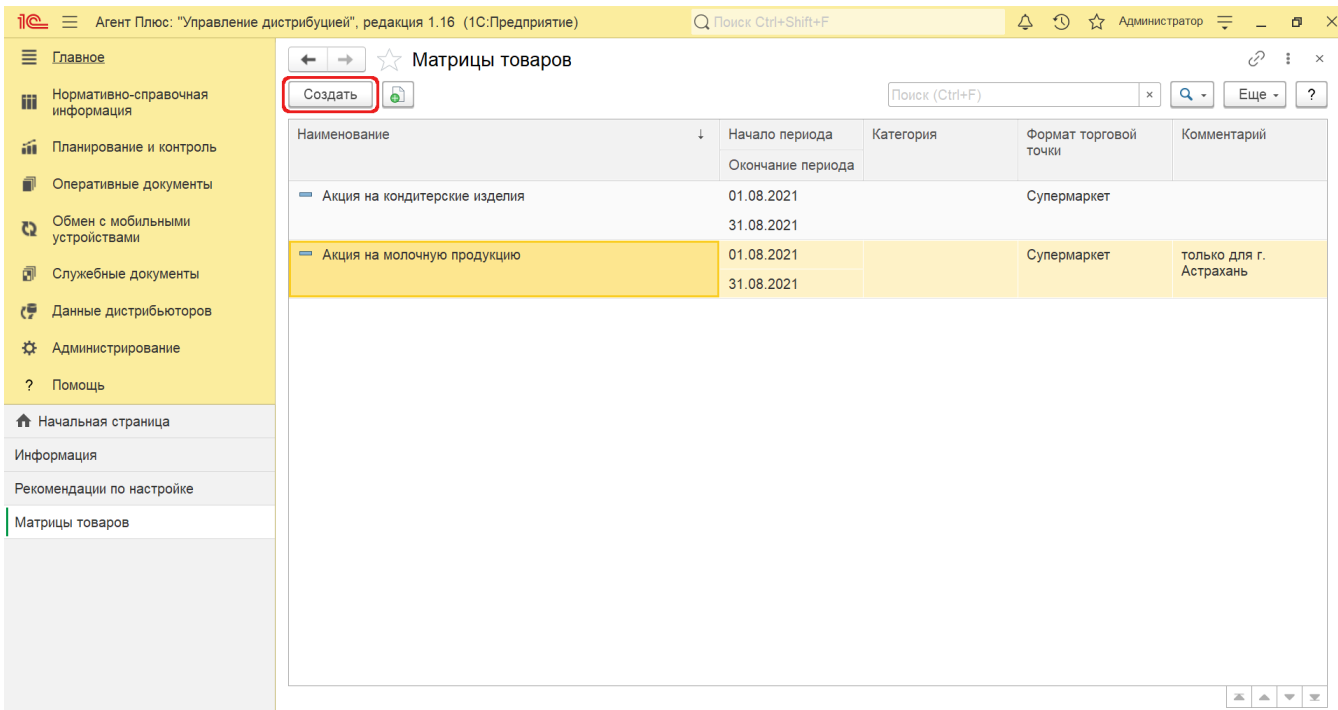

После заполнения и сохранения всех необходимых данных запись сразу появляется в справочнике **«Матрицы товаров»**.

Все элементы доступны для редактирования.

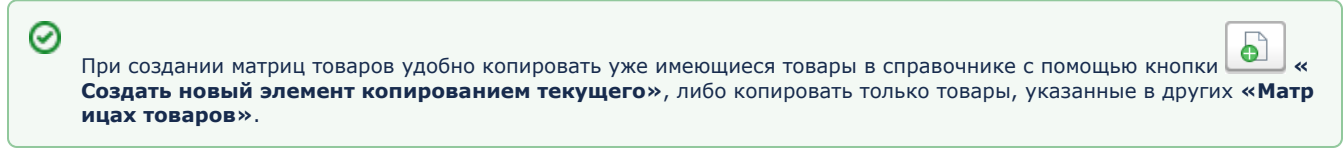

 Начиная с версии **«Агент Плюс: Управление Дистрибуцией 1.15.0.0»** можно использовать пересекающиеся матрицы товаров. Если нужно чтобы один товар отображался в разных **«Матрицах товаров»** в мобильном приложении **«Агент Плюс: Мобильная торговля»**, флажок должен быть включен в разделе **«Администрирование» «Настройка дистрибуции» «Оперативные документы»** константа «Отключить проверку пересечения матриц товаров».

Например, товар «Сок яблочный 1 л» может быть выбран в двух матрицах товаров: «Акция 2+1» и «Скидки для супермаркетов».

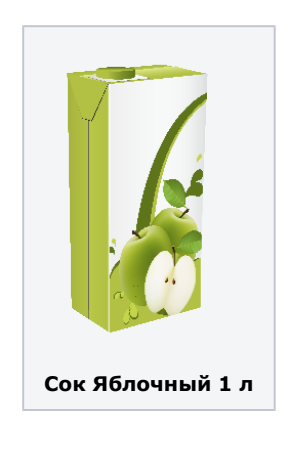

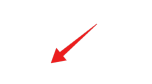

**Акция 2+1 Скидки для супермаркетов**

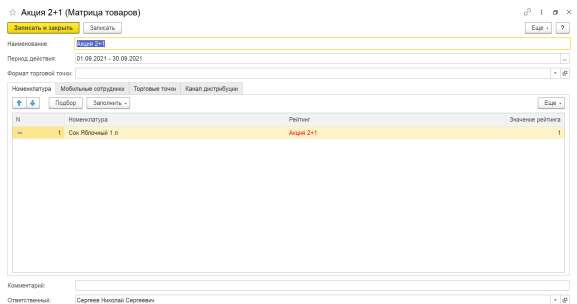

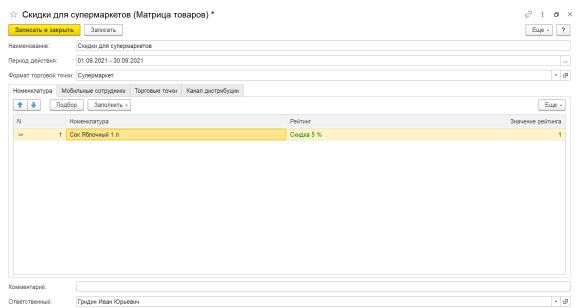

## **Связанные страницы**

[Матрица товаров \(создание\)](https://agentplus.tech/pages/viewpage.action?pageId=51183878)